#### Version 1.12.1

### Vention Python API V1.12.1

#### **Contents**

**[Compatibility](#page-0-0)** Python limitations in **[MachineLogic](#page-0-1) Motion [Features](#page-1-0)** [MachineLogic](#page-1-1) Python Programming v1.0 Interface **[Machine](#page-2-0) [MachineMotion](#page-9-0) [Actuator](#page-9-1) [ActuatorState](#page-19-0) [ActuatorConfiguration](#page-21-0) [ActuatorGroup](#page-23-0)** [Robot](#page-31-0) [RobotState](#page-45-0) **[RobotConfiguration](#page-47-0)** [RobotOperationalState](#page-49-0) [RobotSafetyState](#page-49-1) **[SequenceBuilder](#page-49-2) [DigitalInput](#page-50-0) [DigitalInputState](#page-51-0) [DigitalInputConfiguration](#page-51-1) [DigitalOutput](#page-52-0)** [DigitalOutputConfiguration](#page-53-0) **[Pneumatic](#page-53-1) [PneumaticConfiguration](#page-54-0) [ACMotor](#page-55-0) [ACMotorConfiguration](#page-57-0) [BagGripper](#page-58-0) [BagGripperConfiguration](#page-60-0)** 

# <span id="page-0-0"></span>**Compatibility**

This table specifies the compatibility of the Python package versions with the Vention's MachineMotion and Pendant versions.

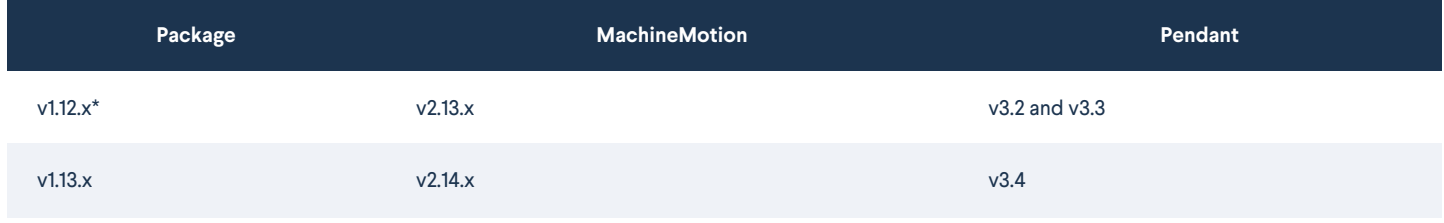

\*Package versions <1.13.0 were published to PyPi under the package name machine-code-python-sdk

# <span id="page-0-1"></span>Python limitations in MachineLogic

When executing your Python code in simulation, the script will run in a restricted environment to avoid abuses. Only a few Modules are allowed and some

#### **Available Python Built-in Functions**

The following Built-in Functions are currently restricted in simulation.

- compile
- dir
- eval
- $e$  exec
- globals
- input
- locals
- memoryview
- object
- $\bullet$  open
- $\bullet$  vars

#### **Available Python Modules**

The following Modules are allowed in simulation.

- machinelogic
- $\bullet$  time
- math
- $\bullet$  copy
- json
- abc
- random
- numpy

# <span id="page-1-0"></span>Motion Features

When the Python program ends, any motion that is still executing will continue their execution. If you want to wait for a motion to complete, you should call:

actuator.wait\_for\_move\_completion()

Asynchronous moves will not wait for the motion to complete before terminating the program.

The 'continuous\_move' function will run forever if not stopped by the program.

# <span id="page-1-1"></span>MachineLogic Python Programming v1.0 Interface

### <span id="page-2-0"></span>Machine

A software representation of the entire Machine. A Machine is defined as any number of MachineMotions, each containing their own set of axes, outputs, inputs, pneumatics, bag grippers, and AC Motors. The Machine class offers a global way to retrieve these various components using the friendly names that you've defined in your MachineLogic configuration.

To create a new Machine, you can simply write:

machine = Machine()

You should only ever have a single instance of this object in your program.

#### **get\_ac\_motor**

- **Description** Retrieves an AC Motor by name.
	- **Parameters**
		- **name**
			- **Description** The name of the AC Motor.
			- **Type** str
	- **•** Returns
		- **Description** The AC Motor that was found.
		- **Type** IACMotor
	- **Raises**
		- **Type** MachineMotionException
			- **Description** If it is not found.

#### **get\_actuator**

- **Description** Retrieves an Actuator by name.
	- **Parameters**
		- **name**
			- **Description** The name of the Actuator.
			- **Type** str
	- **Returns**
		- **Description** The Actuator that was found.
		- **Type** IActuator
	- **Raises**
		- **Type** MachineException
			- **Description** If we cannot find the Actuator.

```
from machinelogic import Machine
machine = Machine()
my_actuator = machine.get_actuator("Actuator")
# Always home the actuator before starting to ensure position is properly calibrated.
my_actuator.home(timeout=10)
start_position = my_actuator.state.position
print("starting at position: ", start_position)
target_distance = 150.0 # mm
my_actuator.move_relative(
  distance=target_distance,
  timeout=10, # seconds
\lambda# first_move_end_position is approx. equal to start_position + target_distance.
first_move_end_position = my_actuator.state.position
print("first move finished at position: ", first_move_end_position)
# move back to starting position
target_distance = -1 * target_distance
my_actuator.move_relative(
  distance=target_distance,
  timeout=10, # seconds
# approx. equal to start_position,
end_position = my_actuator.state.position
print("finished back at position: ", end_position)
```
#### **get\_bag\_gripper**

- **Description** Retrieves a Bag Gripper by name.
	- **Parameters**
		- **name**
			- **Description** The name of the Bag Gripper
			- **Type** str
- **•** Returns
	- **Description** The Bag Gripper that was found.
	- **Type** IBagGripper
- **Raises**
	- **Type** MachineMotionException
		- **Description** If it is not found.

from machinelogic import Machine

machine = Machine()

my\_bag\_gripper = machine.get\_bag\_gripper("Bag Gripper")

#### **get\_input**

- **Description** Retrieves an DigitalInput by name.
	- **Parameters**
		- **name**
			- **Description** The name of the DigitalInput.
			- **Type** str
	- **Returns**
		- **Description** The DigitalInput that was found.
		- **Type** IDigitalInput
	- **Raises**
		- **Type** MachineException
			- **Description** If we cannot find the DigitalInput.

from machinelogic import Machine

machine = Machine()

my\_input = machine.get\_input("Input")

if my\_input.state.value:

print(f"{my\_input.configuration.name} is HIGH")

else:

print(f"{my\_input.configuration.name} is LOW")

- **Description** Retrieves an IMachineMotion instance by name.
	- **Parameters**
		- **name**
			- **Description** The name of the MachineMotion.
			- **Type** str
	- **•** Returns
		- **Description** The MachineMotion that was found.
		- **Type** IMachineMotion
	- **Raises**
		- **Type** MachineException
			- **Description** If we cannot find the MachineMotion.

from machinelogic import Machine, MachineException

machine = Machine()

my\_controller\_1 = machine.get\_machine\_motion("Controller 1")

configuration = my\_controller\_1.configuration

print("Name:", configuration.name)

print("IP Address:", configuration.ip\_address)

#### **get\_output**

- **Description** Retrieves an Output by name.
	- **Parameters**
		- **name**
			- **Description** The name of the Output
			- **Type** str
	- **Returns**
		- **Description** The Output that was found.
		- **Type** IOutput
	- **Raises**
		- **Type** MachineException
			- **Description** If we cannot find the Output.

from machinelogic import Machine, MachineException, DigitalOutputException

machine = Machine()

my\_output = machine.get\_output("Output")

my\_output.write(True) # Write "true" to the Output

my\_output.write(False) # Write "false" to the Output

#### **get\_pneumatic**

- **Description** Retrieves a Pneumatic by name.
	- **Parameters**
		- **name**
			- **Description** The name of the Pneumatic.
			- **Type** str
	- **•** Returns
		- **Description** The Pneumatic that was found.
		- **Type** IPneumatic
	- **Raises**
		- **Type** MachineException
			- **Description** If we cannot find the Pneumatic.

```
import time
```
from machinelogic import Machine

machine = Machine()

my\_pneumatic = machine.get\_pneumatic("Pneumatic")

# Idle

my\_pneumatic.idle\_async()

time.sleep(1)

# Push

my\_pneumatic.push\_async()

time.sleep(1)

# Pull

my\_pneumatic.pull\_async()

time.sleep(1)

#### **get\_robot**

- **Description** Retrieves a Robot by name. If no name is specified, then returns the first Robot.
	- **Parameters**
		- **name**
			- **Description** The Robot name. If it'sNone, then the first Robot in the Robot list is returned.
			- **Type** str
	- **Returns**
		- **Description** The Robot that was found.
		- **Type** IRobot
	- **Raises**
		- **Type** MachineException
			- **Description** If the Robot is not found.

from machinelogic import Machine

machine = Machine()

my\_robot = machine.get\_robot("Robot")

#Set TCP offset explicitly when importing a robot.

#In this example, the TCP offset is of 110mm in Z

my\_robot.set\_tcp\_offset([0, 0, 110, 0, 0, 0])

# Example of use: moving robot to specified joint angles in deg

my\_robot.movej([0, -90, 120, -90, -90, 0])

#### **on\_mqtt\_event**

- **Description** Attach a callback function to an MQTT topic.
	- **Parameters**
		- **topic**
			- **Description** The topic to listen on.
			- **Type** str
		- **callback**
			- **Description** A callback where the first argument is the topic and the second is the message.
			- **Type** Union[Callable[[str, str], None], None]

import time from machinelogic import Machine  $machine = Machine()$ my\_event\_topic = "my\_custom/event/topic" # A "callback" function called everytime a new mqtt event on my\_event\_topic is received. def event\_callback(topic: str, message: str): print("new mqtt event:", topic, message) machine.on\_mqtt\_event(my\_event\_topic, event\_callback) machine.publish\_mqtt\_event(my\_event\_topic, "my message") time.sleep(2) machine.on\_mqtt\_event(my\_event\_topic, None) # remove the callback.

#### **publish\_mqtt\_event**

- **Description** Publish an MQTT event.
	- **Parameters**
		- **topic**
			- **Description** Topic to publish.
			- **Type** str
		- **message**
			- **Description** Optional message.
			- **Type** Optional[str]
			- **Default** None

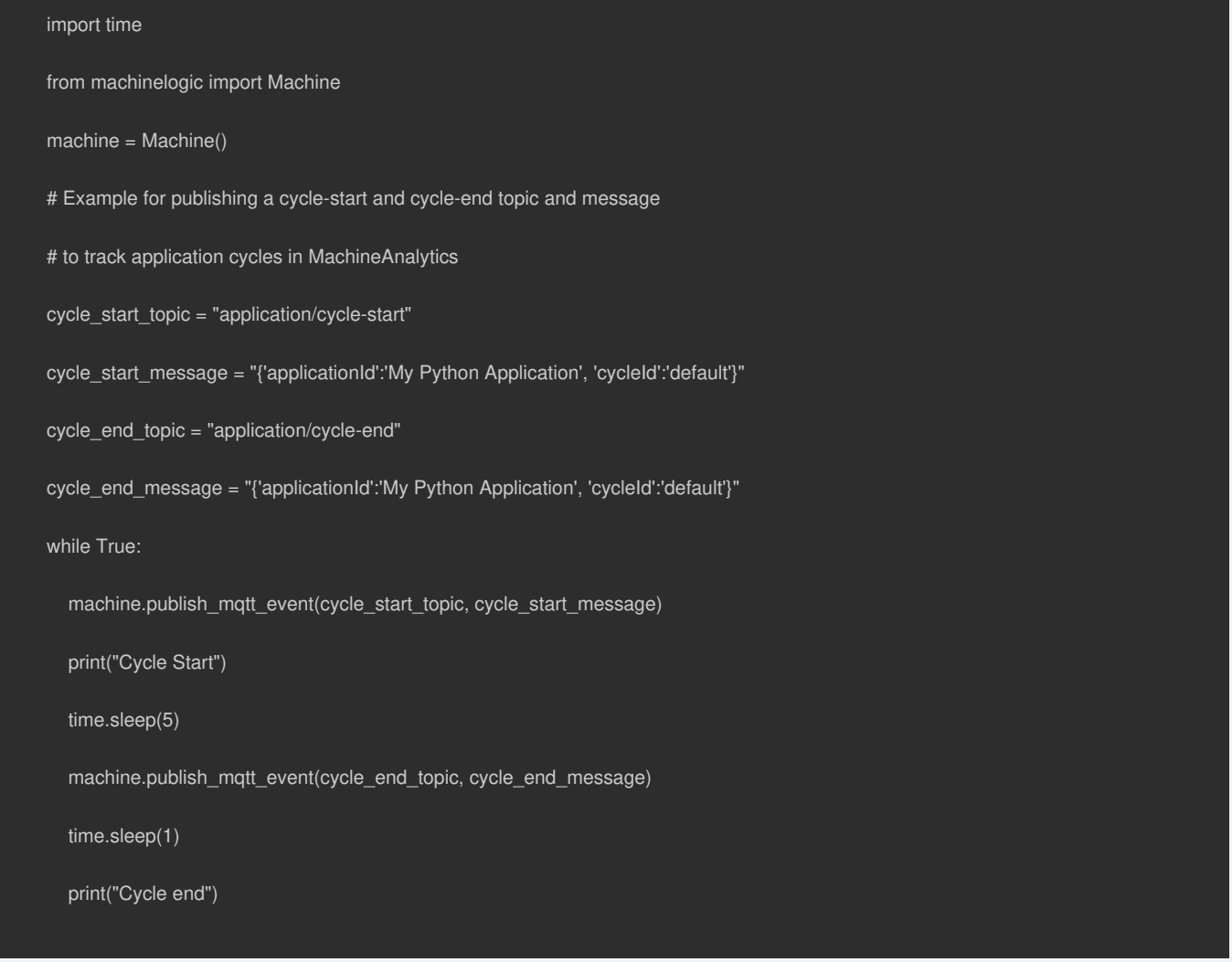

### <span id="page-9-0"></span>MachineMotion

A software representation of a MachineMotion controller. The MachineMotion is comprised of many actuators, inputs, outputs, pneumatics, ac motors, and bag grippers. It keeps a persistent connection to MQTT as well.

You should NEVER construct this object yourself. Instead, it is best to rely on the Machine instance to provide you with a list of the available MachineMotions.

#### **configuration**

**Description** MachineMotionConfiguration: The representation of the configuration associated with this MachineMotion.

### <span id="page-9-1"></span>Actuator

A software representation of an Actuator. An Actuator is defined as a motorized axis that can move by discrete distances. It is not recommended that you construct this object yourself. Rather, you should query it from a Machine instance:

```
machine = Machine()
```
my\_actuator = machine.get\_actuator("Actuator")

In this example, "New actuator" is the friendly name assigned to the Actuator in the MachineLogic configuration page.

#### **configuration**

**Description** ActuatorConfiguration: The representation of the configuration associated with this MachineMotion.

#### **home**

- **Description** Home the Actuator synchronously.
	- **Parameters**
		- **timeout**
			- **Description** The timeout in seconds.
			- **Type** float
	- **Raises**
		- **Type** ActuatorException
			- **Description** If the home was unsuccessful or request timed out.

```
from machinelogic import Machine
```
machine = Machine()

```
my_actuator = machine.get_actuator("Actuator")
```

```
my_actuator.home(timeout=10)
```
#### **lock\_brakes**

- **Description** Locks the brakes on this Actuator.
	- **Raises**
		- **Type** ActuatorException
			- **Description** If the brakes failed to lock.

#### from machinelogic import Machine

#### machine = Machine()

my\_actuator = machine.get\_actuator("Actuator")

my\_actuator.unlock\_brakes()

# Home the actuator before starting to ensure position is properly calibrated

- my\_actuator.home(timeout=10)
- my\_actuator.move\_relative(distance=100.0)
- my\_actuator.lock\_brakes()
- # This move will fail because the brakes are now locked.
- my\_actuator.move\_relative(distance=-100.0)

#### **move\_absolute**

- **Description** Moves absolute synchronously to the specified position.
	- **Parameters**
		- **position**
			- **Description** The position to move to.
			- **Type** float
		- **timeout**
			- **Description** The timeout in seconds.
			- **Type** float
	- **Raises**
		- **Type** ActuatorException
			- **Description** If the move was unsuccessful.

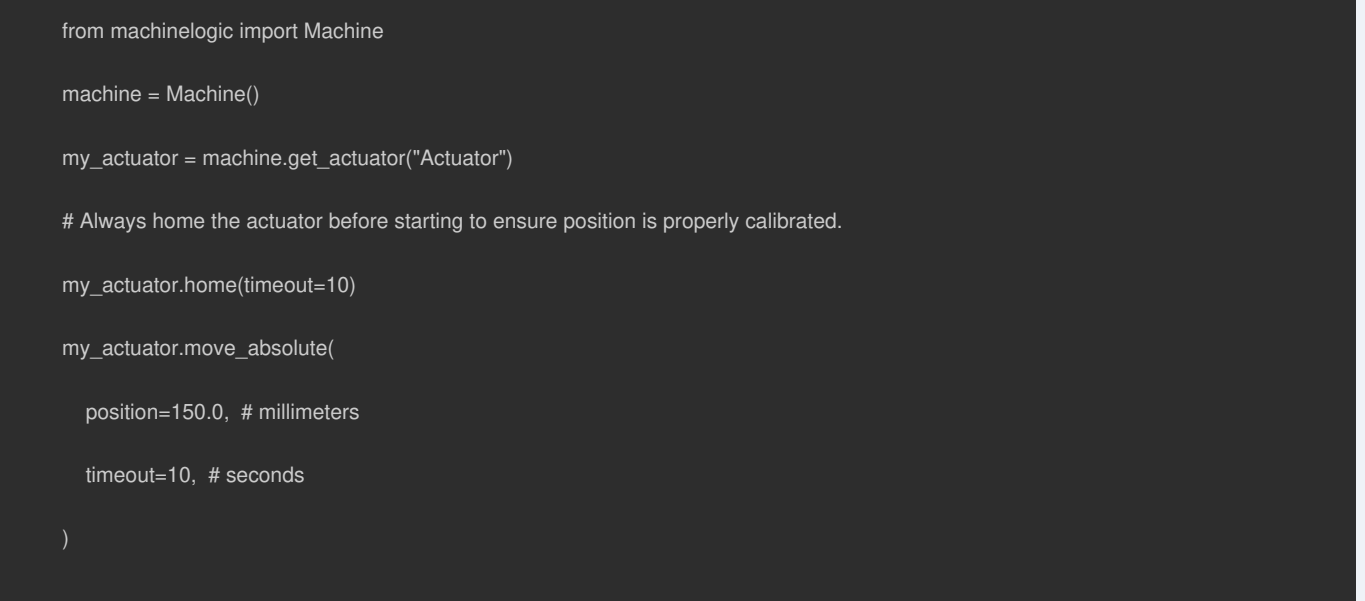

#### **move\_absolute\_async**

- **Description** Moves absolute asynchronously.
	- **Parameters**
		- **position**
			- **Description** The position to move to.
			- **Type** float
	- **Raises**
		- **Type** ActuatorException
			- **Description** If the move was unsuccessful.

```
import time
from machinelogic import Machine
machine = Machine()
my_actuator = machine.get_actuator("Actuator")
# Always home the actuator before starting to ensure position is properly calibrated.
my_actuator.home(timeout=10)
target_position = 150.0 # millimeters
# move_*_async will start the move and return without waiting for the move to complete.
my_actuator.move_absolute_async(target_position)
while my_actuator.state.move_in_progress:
  print("move is in progress...")
  time.sleep(1)
# end_position will be approx. equal to target_position.
end_position = my_actuator.state.position
print("finished at position: ", end_position)
```
#### **move\_continuous\_async**

- **Description** Starts a continuous move. The Actuator will keep moving until it is stopped.
	- **Parameters**
		- **speed**
			- **Description** The speed to move with.
			- **Type** float
			- **Default** 100.0
		- **acceleration**
			- **Description** The acceleration to move with.
			- **Type** float
			- **Default** 100.0
	- **Raises**
		- **Type** ActuatorException
			- **Description** If the move was unsuccessful.

from machinelogic import Machine

machine = Machine()

my\_actuator = machine.get\_actuator("Actuator")

# Always home the actuator before starting to ensure position is properly calibrated.

my\_actuator.home(timeout=10)

target\_speed =  $100.0$  # mm/s

target\_acceleration =  $500.0$  # mm/s^2

target\_deceleration =  $600.0$  # mm/s^2

# move\_\*\_async will start the move and return without waiting for the move to complete.

my\_actuator.move\_continuous\_async(target\_speed, target\_acceleration)

time.sleep(10)  $#$  move continuously for  $~10$  seconds.

my\_actuator.stop(target\_deceleration) # decelerate to stopped.

#### **move\_relative**

- **Description** Moves relative synchronously by the specified distance.
	- **Parameters**
		- **distance**
			- **Description** The distance to move.
			- **Type** float
		- **timeout**
			- **Description** The timeout in seconds.
			- **Type** float
	- **Raises**
		- **Type** ActuatorException
			- **Description** If the move was unsuccessful.

```
from machinelogic import Machine
machine = Machine()
my_actuator = machine.get_actuator("Actuator")
# Always home the actuator before starting to ensure position is properly calibrated.
my_actuator.home(timeout=10)
start_position = my_actuator.state.position
print("starting at position: ", start_position)
target_distance = 150.0 # mm
my_actuator.move_relative(
  distance=target_distance,
  timeout=10, # seconds
)
# first_move_end_position is approx. equal to start_position + target_distance.
first_move_end_position = my_actuator.state.position
print("first move finished at position: ", first_move_end_position)
# move back to starting position
target_distance = -1 * target_distance
my_actuator.move_relative(
  distance=target_distance,
  timeout=10, # seconds
# approx. equal to start_position,
end_position = my_actuator.state.position
print("finished back at position: ", end_position)
```
#### **move\_relative\_async**

- **Description** Moves relative asynchronously by the specified distance.
	- **Parameters**
		- **distance**
			- **Description** The distance to move.
			- **Type** float
- **Raises**
	- **Type** ActuatorException
		- **Description** If the move was unsuccessful.

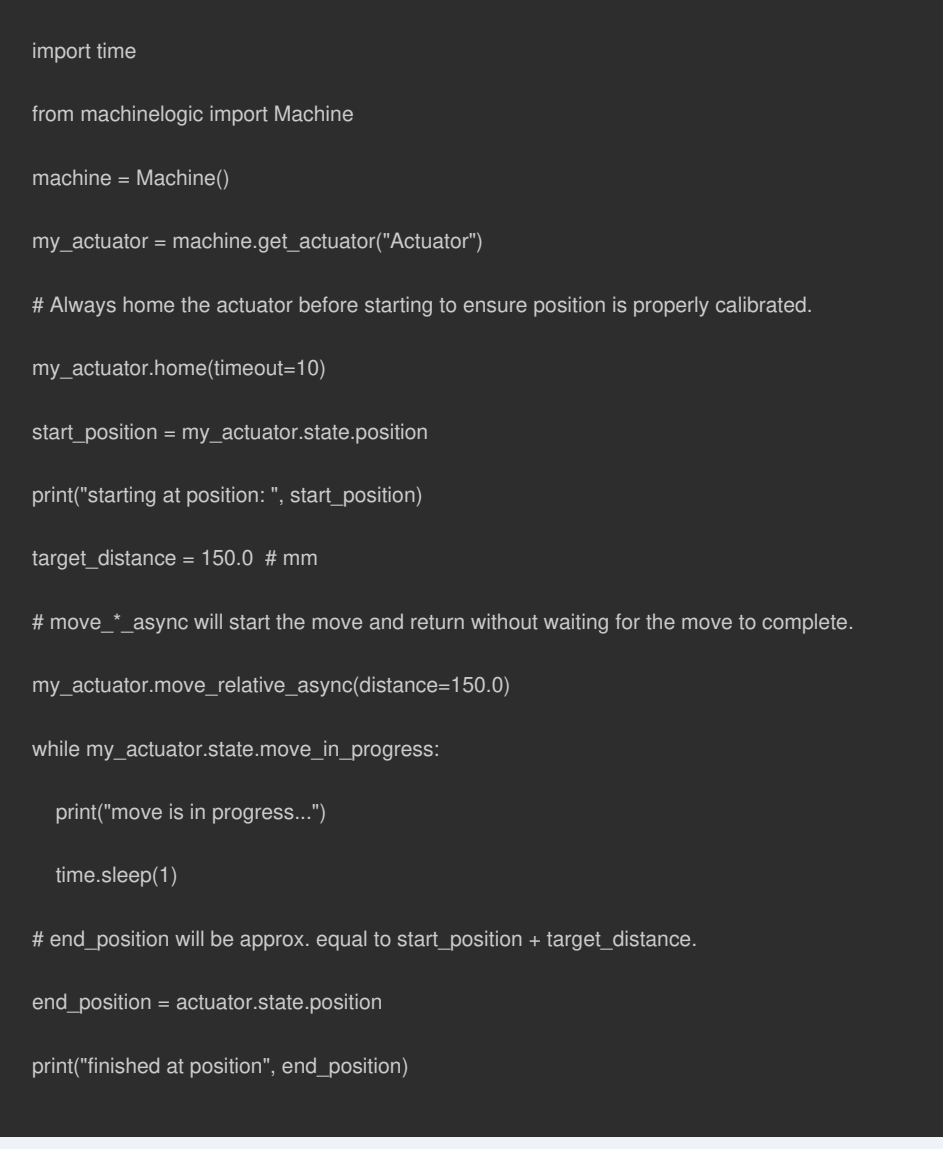

#### **set\_acceleration**

- **Description** Sets the max acceleration for the Actuator.
	- **Parameters**
		- **acceleration**
			- **Description** The new acceleration.
			- **Type** float
	- **Raises**
		- **Type** ActuatorException
			- **Description** If the request was unsuccessful.

from machinelogic import Machine

machine = Machine()

my\_actuator = machine.get\_actuator("Actuator")

 $target\_speed = 100.0$  # mm/s

target\_acceleration =  $500.0$  # mm/s<sup>2</sup>2

my\_actuator.set\_speed(target\_speed)

my\_actuator.set\_acceleration(target\_acceleration)

#### **set\_speed**

- **Description** Sets the max speed for the Actuator.
	- **Parameters**
		- **speed**
			- **Description** The new speed.
			- **Type** float
	- **Raises**
		- **Type** ActuatorException
			- **Description** If the request was unsuccessful.

from machinelogic import Machine

machine = Machine()

my\_actuator = machine.get\_actuator("Actuator")

 $target\_speed = 100.0$  # mm/s

target\_acceleration =  $500.0$  # mm/s^2

my\_actuator.set\_speed(target\_speed)

my\_actuator.set\_acceleration(target\_acceleration)

#### **state**

**Description** ActuatorState: The representation of the current state of this MachineMotion.

**Description** Stops movement on this Actuator. If no argument is provided, then a quickstop is emitted which will abruptly stop the motion. Otherwise, the actuator will decelerate following the provided acceleration.

- **Parameters**
	- **acceleration**
		- **Description** Deceleration speed.
		- **Type** float
- **Raises**
	- **Type** ActuatorException
		- **Description** If the Actuator failed to stop.

from machinelogic import Machine

machine = Machine()

my\_actuator = machine.get\_actuator("Actuator")

deceleration =  $500$  # mm/s^2

my actuator.stop(deceleration) # Deceleration is an optional parameter

# The actuator will stop as quickly as possible if no deceleration is specified.

#### **unlock\_brakes**

- **Description** Unlocks the brakes on this Actuator.
	- **Raises**
		- **Type** ActuatorException
			- **Description** If the brakes failed to unlock.

from machinelogic import Machine

machine = Machine()

my\_actuator = machine.get\_actuator("Actuator")

my\_actuator.unlock\_brakes()

# Home the actuator before starting to ensure position is properly calibrated

my\_actuator.home(timeout=10)

my\_actuator.move\_relative(distance=100.0)

my\_actuator.lock\_brakes()

# This move will fail because the brakes are now locked.

my\_actuator.move\_relative(distance=-100.0)

#### **wait\_for\_move\_completion**

- **Description** Waits for motion to complete before commencing the next action.
	- **Parameters**
		- **timeout**
			- **Description** The timeout in seconds, after which an exception will be thrown.
			- **Type** float
	- **Raises**
		- **Type** ActuatorException
			- **Description** If the request fails or the move did not complete in the allocated amount of time.

from machinelogic import Machine machine = Machine() my\_actuator = machine.get\_actuator("Actuator") # Always home the actuator before starting to ensure position is properly calibrated. my\_actuator.home(timeout=10) target\_position =  $150.0$  # millimeters # move\_\*\_async will start the move and return without waiting for the move to complete. my\_actuator.move\_absolute\_async(target\_position) print("move started...") my\_actuator.wait\_for\_move\_completion(timeout=10) print("motion complete.") # end\_position will be approx. equal to target\_position. end\_position = my\_actuator.state.position print("finished at position: ", end\_position)

### <span id="page-19-0"></span>**ActuatorState**

Representation of the current state of an Actuator instance. The values in this class are updated in real time to match the physical reality of the Actuator.

#### **brakes**

**Description** float: The current state of the brakes of the Actuator. Set to 1 if locked, otherwise 0.

from machinelogic import Machine

machine = Machine()

my\_actuator = machine.get\_actuator("Actuator")

print(my\_actuator.state.brakes)

#### **end\_sensors**

**Description** Tuple[bool, bool]: A tuple representing the state of the [ home, end ] sensors.

from machinelogic import Machine

machine = Machine()

my\_actuator = machine.get\_actuator("Actuator")

print(my\_actuator.state.end\_sensors)

#### **move\_in\_progress**

**Description** bool: The boolean is True if a move is in progress, otherwise False.

from machinelogic import Machine

machine = Machine()

my\_actuator = machine.get\_actuator("Actuator")

print(my\_actuator.state.move\_in\_progress)

#### **output\_torque**

**Description** dict[str, float]: The current torque output of the Actuator.

from machinelogic import Machine machine = Machine()

my\_actuator = machine.get\_actuator("Actuator")

print(my\_actuator.state.output\_torque)

#### **position**

#### **Description** float: The current position of the Actuator.

from machinelogic import Machine

machine = Machine()

my\_actuator = machine.get\_actuator("Actuator")

print(my\_actuator.state.position)

#### **speed**

**Description** float: The current speed of the Actuator.

from machinelogic import Machine

machine = Machine()

```
my_actuator = machine.get_actuator("Actuator")
```
print(my\_actuator.state.speed)

### <span id="page-21-0"></span>ActuatorConfiguration

Representation of the configuration of an Actuator instance. This configuration defines what your Actuator is and how it should behave when work is requested from it.

#### **actuator\_type**

**Description** ActuatorType: The type of the Actuator.

from machinelogic import Machine

machine = Machine()

my\_actuator = machine.get\_actuator("Actuator")

print(my\_actuator.configuration.actuator\_type)

#### **home\_sensor**

**Description** Literal["A", "B"]: The home sensor port, either A or B.

from machinelogic import Machine

machine = Machine()

my\_actuator = machine.get\_actuator("Actuator")

print(my\_actuator.configuration.home\_sensor)

#### **ip\_address**

**Description** str: The IP address of the Actuator.

from machinelogic import Machine

machine = Machine()

my\_actuator = machine.get\_actuator("Actuator")

print(my\_actuator.configuration.ip\_address)

#### **name**

**Description** str: The name of the Actuator.

from machinelogic import Machine

machine = Machine()

my\_actuator = machine.get\_actuator("Actuator")

print(my\_actuator.configuration.name)

#### **units**

**Description** Literal["deg", "mm"]: The units that the Actuator functions in.

from machinelogic import Machine

machine = Machine()

my\_actuator = machine.get\_actuator("Actuator")

print(my\_actuator.configuration.units)

#### **uuid**

#### **Description** str: The Actuator's ID.

from machinelogic import Machine machine = Machine() my\_actuator = machine.get\_actuator("Actuator") print(my\_actuator.configuration.uuid)

### <span id="page-23-0"></span>**ActuatorGroup**

A helper class used to group N-many Actuator instances together so that they can be acted upon as a group. An ActuatorGroup may only contain Actuators that are on the same MachineMotion controller.

E.g.:

machine = Machine()

my\_actuator\_1 = machine.get\_actuator("Actuator 1")

my\_actuator\_2 = machine.get\_actuator("Actuator 2")

actuator\_group = ActuatorGroup(my\_actuator\_1, my\_actuator\_2)

#### **lock\_brakes**

- **Description** Locks the brakes for all Actuators in the group.
	- **Raises**
		- **Type** ActuatorGroupException
			- **Description** If the brakes failed to lock on a single Actuator in the group.

from machinelogic import Machine, ActuatorGroup machine = Machine() my\_actuator\_1 = machine.get\_actuator("Actuator 1") my\_actuator\_2 = machine.get\_actuator("Actuator 2") # Always home the actuators before starting to ensure position is properly calibrated. my\_actuator\_1.home(timeout=10) my\_actuator\_2.home(timeout=10) actuator\_group = ActuatorGroup(my\_actuator\_1, my\_actuator\_2) actuator\_group.set\_speed(100.0) # mm/s actuator\_group.set\_acceleration(500.0) # mm/s^2 actuator\_group.lock\_brakes() # This move will fail because the brakes are locked. actuator\_group.move\_absolute((50.0, 120.0), timeout=10)

#### **move\_absolute**

- **Description** Moves absolute synchronously to the tuple of positions.
	- **Parameters**
		- **position**
			- **Description** The positions to move to. Each value corresponds 1-to-1 with the actuators tuple provided to the constructor.
			- **Type** Tuple[float, …]
		- **timeout**
			- **Description** The timeout in seconds after which an exception is thrown.
			- **Type** float
			- **Default** DEFAULT\_MOVEMENT\_TIMEOUT\_SECONDS
	- **Raises**
		- **Type** ActuatorGroupException
			- **Description** If the request fails or the timeout occurs.

from machinelogic import Machine, ActuatorGroup machine = Machine() my\_actuator\_1 = machine.get\_actuator("Actuator 1") my\_actuator\_2 = machine.get\_actuator("Actuator 2") # Always home the actuators before starting to ensure position is properly calibrated. my\_actuator\_1.home(timeout=10) my\_actuator\_2.home(timeout=10) actuator\_group = ActuatorGroup(my\_actuator\_1, my\_actuator\_2) actuator\_group.set\_speed(100.0) # mm/s actuator\_group.set\_acceleration(500.0) # mm/s^2 target\_positions =  $(100.0, 200.0)$  # (mm - actuator1, mm - actuator2) actuator\_group.move\_absolute(target\_positions, timeout=10)

#### **move\_absolute\_async**

- **Description** Moves absolute asynchronously to the tuple of positions.
	- **Parameters**
		- **distance**
			- **Description** The positions to move to. Each value corresponds 1-to-1 with the actuators tuple provided to the constructor.
			- **Type** Tuple[float, …]
	- **Raises**
		- **Type** ActuatorGroupException
			- **Description** If the request fails.

from machinelogic import Machine, ActuatorGroup machine = Machine() my\_actuator\_1 = machine.get\_actuator("Actuator 1") my\_actuator\_2 = machine.get\_actuator("Actuator 2") # Always home the actuators before starting to ensure position is properly calibrated. my\_actuator\_1.home(timeout=10) my\_actuator\_2.home(timeout=10) actuator\_group = ActuatorGroup(my\_actuator\_1, my\_actuator\_2) actuator\_group.set\_speed(100.0) # mm/s actuator\_group.set\_acceleration(500.0) # mm/s^2 target\_positions =  $(75.0, 158.0)$  # (mm - actuator1, mm - actuator2) # move\_\*\_async will start the move and return without waiting for the move to complete. actuator\_group.move\_absolute\_async(target\_positions) print("move started..") actuator\_group.wait\_for\_move\_completion() print("motion completed.")

#### **move\_relative**

- **Description** Moves relative synchronously by the tuple of distances.
	- **Parameters**
		- **distance**
			- **Description** The distances to move each Actuator. Each value corresponds 1-to-1 with the actuators tuple provided to the constructor.
			- **Type** Tuple[float, …]
		- **timeout**
			- **Description** The timeout in seconds after which an exception is thrown.
			- **Type** float
			- **Default** DEFAULT\_MOVEMENT\_TIMEOUT\_SECONDS
	- **Raises**
		- **Type** ActuatorGroupException
			- **Description** If the request fails or the timeout occurs

from machinelogic import Machine, ActuatorGroup machine = Machine() my\_actuator\_1 = machine.get\_actuator("Actuator 1") my\_actuator\_2 = machine.get\_actuator("Actuator 2") # Always home the actuators before starting to ensure position is properly calibrated. my\_actuator\_1.home(timeout=10) my\_actuator\_2.home(timeout=10) actuator\_group = ActuatorGroup(my\_actuator\_1, my\_actuator\_2) actuator\_group.set\_speed(100.0) # mm/s actuator\_group.set\_acceleration(500.0) # mm/s^2 target\_distances =  $(-120.0, 240.0)$  # (mm - actuator1, mm - actuator2) actuator\_group.move\_relative(target\_distances, timeout=10)

#### **move\_relative\_async**

- **Description** Moves relative asynchronously by the tuple of distances.
	- **Parameters**
		- **distance**
			- **Description** The distances to move each Actuator. Each value corresponds 1-to-1 with the actuators tuple provided to the constructor.
			- **Type** Tuple[float, …]
	- **Raises**
		- **Type** ActuatorGroupException
			- **Description** If the request fails.

# import time from machinelogic import Machine, ActuatorGroup machine = Machine() actuator1 = machine.get\_actuator("My Actuator #1") actuator2 = machine.get\_actuator("My Actuator #2") # Always home the actuators before starting to ensure position is properly calibrated. actuator1.home(timeout=10) actuator2.home(timeout=10) actuator\_group = ActuatorGroup(actuator1, actuator2) actuator\_group.set\_speed(100.0) # mm/s actuator\_group.set\_acceleration(500.0) # mm/s^2 target\_distances =  $(-120.0, 240.0)$  # (mm - actuator1, mm - actuator2) # move\_\*\_async will start the move and return without waiting for the move to complete. actuator\_group.move\_relative\_async(target\_distances) while actuator\_group.state.move\_in\_progress: print("motion is in progress..") time.sleep(1) print("motion complete")

#### **set\_acceleration**

- **Description** Sets the acceleration on all Actuators in the group.
	- **Parameters**
		- **acceleration**
			- **Description** The acceleration to set on all Actuators in the group.
			- **Type** float
	- **Raises**
		- **Type** ActuatorGroupException
			- **Description** If the acceleration failed to set on any Actuator in the group.

#### **set\_speed**

**Description** Sets the speed on all Actuators in the group.

- **Parameters**
	- **speed**
		- **Description** The speed to set on all Actuators in the group.
		- **Type** float
- **Raises**
	- **Type** ActuatorGroupException
		- **Description** If the speed failed to set on any Actuator in the group.

#### **state**

**Description** ActuatorGroupState: The state of the ActuatorGroup.

#### **stop**

- **Description** Stops movement on all Actuators in the group.
	- **Raises**
		- **Type** ActuatorGroupException
			- **Description** If any of the Actuators in the group failed to stop.

#### **unlock\_brakes**

- **Description** Unlocks the brakes on all Actuators in the group.
	- **Raises**
		- **Type** ActuatorGroupException
			- **Description** If the brakes failed to unlock on a single Actuator in the group.

from machinelogic import Machine, ActuatorGroup machine = Machine() my\_actuator\_1 = machine.get\_actuator("Actuator 1") my\_actuator\_2 = machine.get\_actuator("Actuator 2") # Always home the actuators before starting to ensure position is properly calibrated. my\_actuator\_1.home(timeout=10) my\_actuator\_2.home(timeout=10) actuator\_group = ActuatorGroup(my\_actuator\_1, my\_actuator\_2) actuator\_group.set\_speed(100.0) # mm/s actuator\_group.set\_acceleration(500.0) # mm/s^2 actuator\_group.lock\_brakes() # This move will fail because the brakes are locked. actuator\_group.move\_absolute((50.0, 120.0), timeout=10)

#### **wait\_for\_move\_completion**

- **Description** Waits for motion to complete on all Actuators in the group.
	- **Parameters**
		- **timeout**
			- **Description** The timeout in seconds, after which an exception will be thrown.
			- **Type** float
	- **Raises**
		- **Type** ActuatorGroupException
			- **Description** If the request fails or the move did not complete in the allocated amount of time.

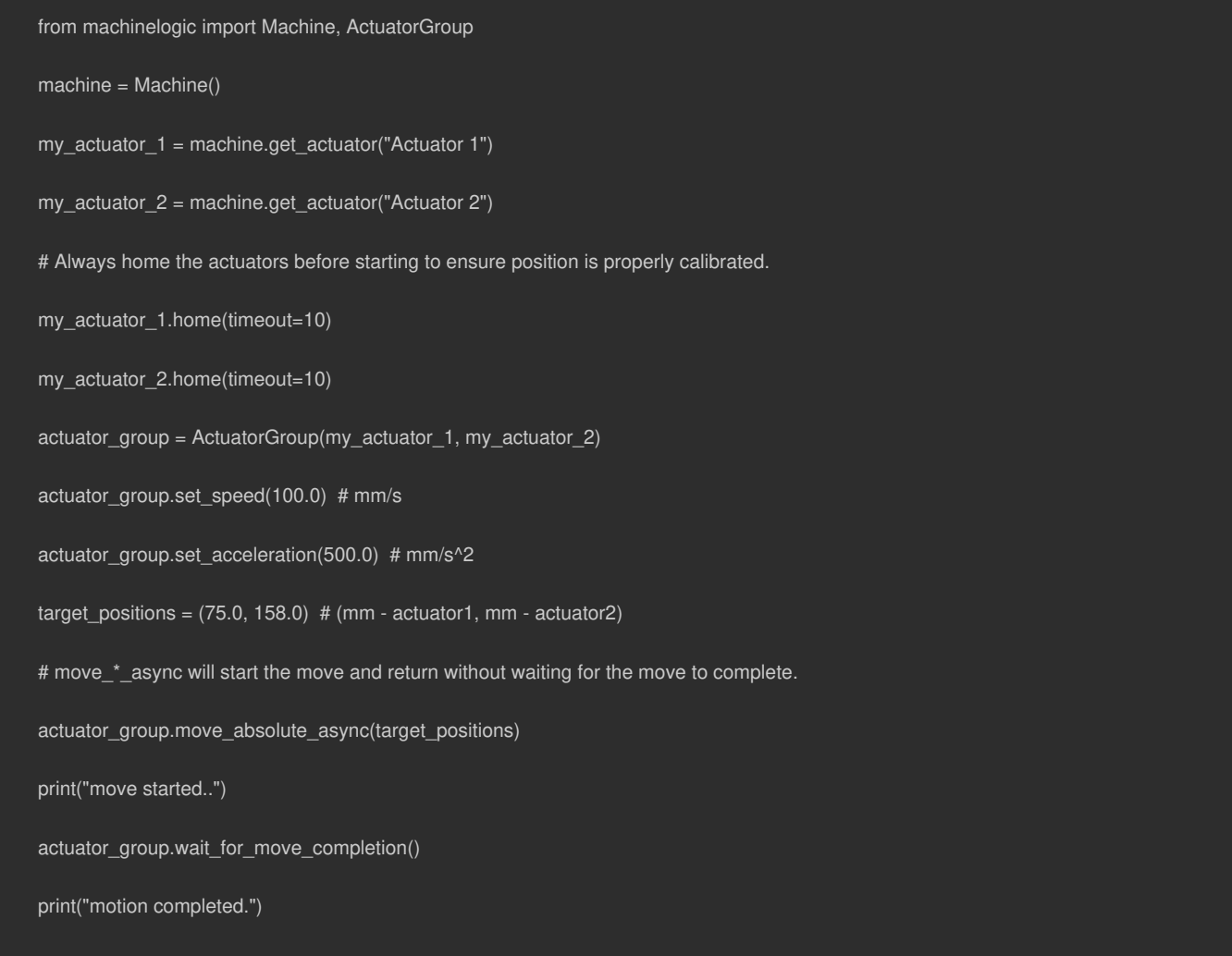

### <span id="page-31-0"></span>Robot

A software representation of a Robot. It is not recommended that you construct this object yourself. Rather, you should query it from a Machine instance: E.g.:

```
machine = Machine()
my_robot = machine.get_robot("Robot")
my_robot.set_tcp_offset([0,0,110,0,0,0])
```
In this example, "Robot" is the friendly name assigned to the actuator in the MachineLogic configuration page. The TCP (Tool Center Point) offset should be explicitly set after querying for a robot if using an end of arm tool. In this example, the TCP offset is of 110 mm in Z

#### **compute\_forward\_kinematics**

- **Description** Computes the forward kinematics from joint angles.
	- **Parameters**
		- **joint\_angles**
			- **Description** The 6 joint angles, in degrees.
- **Type** JointAnglesDegrees
- **•** Returns
	- **Description** Cartesian pose, in mm and degrees
	- **Type** CartesianPose
- **Raises**
	- **Type** ValueError
		- **Description** Throws an error if the joint angles are invalid.

```
from machinelogic import Machine
machine = Machine()
my_robot = machine.get_robot("Robot")
my_robot.set_tcp_offset([0, 0, 0, 0, 0, 0])
# Joint angles, in degrees
joint_angles = [
  176.68, # j1
  -35.95, # j2
  86.37, # j3
 -150.02, # j4
  -90.95, #j5-18.58, # j6]
computed_robot_pose = my_robot.compute_forward_kinematics(joint_angles)
print(computed_robot_pose)
```
#### **compute\_inverse\_kinematics**

- **Description** Computes the inverse kinematics from a Cartesian pose.
	- **Parameters**
		- **cartesian\_position**
			- **Description** The end effector's pose, in mm and degrees,

where the angles are extrinsic Euler angles in XYZ order.

- \* \*\*Type\*\* CartesianPose
- \* \*\*Returns\*\*
	- \* \*\*Description\*\* Joint angles, in degrees.
	- \* \*\*Type\*\* JointAnglesDegrees

```
* **Raises**
```

```
* **Type** ValueError
```
\* \*\*Description\*\* Throws an error if the inverse kinematic solver fails.

```
from machinelogic import Machine
machine = Machine()
my_robot = machine.get_robot("Robot")
my_robot.set_tcp_offset([0, 0, 0, 0, 0, 0])
cartesian_position = [
  648.71, # x in millimeters
  -313.30, # y in millimeters
  159.28, # z in millimeters
  107.14, # rx in degrees
  -145.87, # ry in degrees
   15.13, # rz in degrees
computed_joint_angles = my_robot.compute_inverse_kinematics(cartesian_position)
print(computed_joint_angles)
```
#### **configuration**

**Description** The Robot configuration.

#### **create\_sequence**

**Description** Creates a sequence-builder object for building a sequence of robot movements. This method is expected to be used with the append\_\*

methods.

```
* **Returns**
```
- \* \*\*Description\*\* A sequence builder object.
- \* \*\*Type\*\* SequenceBuilder

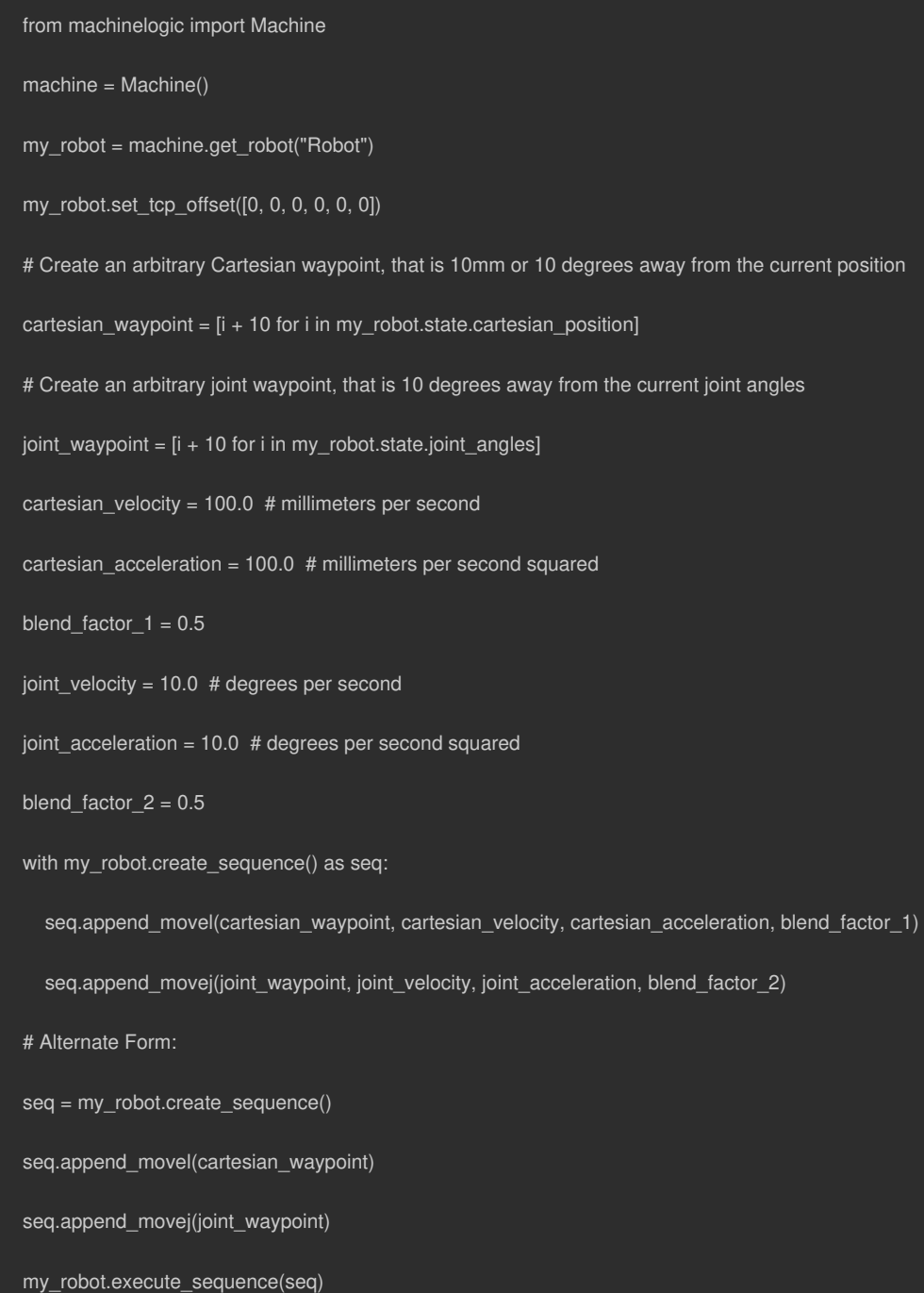

#### **execute\_sequence**

- **Description** Moves the robot through a specific sequence of joint and linear motions.
	- **Parameters**
		- **sequence**
			- **Description** The sequence of target points.
			- **Type** SequenceBuilder
	- **•** Returns
		- **Description** True if successful.
		- **Type** bool

```
from machinelogic import Machine
machine = Machine()
my robot = machine.get robot("Robot")my_robot.set_tcp_offset([0, 0, 0, 0, 0, 0])
# Create an arbitrary Cartesian waypoint, that is 10mm or 10 degrees away from the current position
cartesian_waypoint = [i + 10 for i in my_robot.state.cartesian_position]
# Create an arbitrary joint waypoint, that is 10 degrees away from the current joint angles
joint_waypoint = [i + 10 for i in my_robot.state.joint_angles]
cartesian_velocity = 100.0 # millimeters per second
cartesian_acceleration = 100.0 # millimeters per second squared
blend_factor1 = 0.5joint_velocity = 10.0 # degrees per second
joint_acceleration = 10.0 # degrees per second squared
blend_factor_2 = 0.5
seq = my_robot.create_sequence()
seq.append_movel(cartesian_waypoint, cartesian_velocity, cartesian_acceleration, blend_factor_1)
seq.append_movej(joint_waypoint, joint_velocity, joint_acceleration, blend_factor_2)
my_robot.execute_sequence(seq)
```
#### **move\_stop**

- **Description** Stops the robot current movement.
	- **Returns**
		- **Description** True if the robot was successfully stopped, False otherwise.
		- **Type** bool

from machinelogic import Machine

machine = Machine()

my\_robot = machine.get\_robot("Robot")

my\_robot.set\_tcp\_offset([0, 0, 0, 0, 0, 0])

my\_robot.move\_stop()

#### **movej**

- **Description** Moves the robot to a specified joint position.
	- **Parameters**
		- **target**
			- **Description** The target joint angles, in degrees.
			- **Type** JointAnglesDegrees
		- **velocity**
			- **Description** The joint velocity to move at, in degrees per second.
			- **Type** DegreesPerSecond
		- **acceleration**
			- **Description** The joint acceleration to move at, in

degrees per second squared.

\* \*\*Type\*\* DegreesPerSecondSquared

```
from machinelogic import Machine
machine = Machine()
my_robot = machine.get_robot("Robot")
my_robot.set_tcp_offset([0, 0, 0, 0, 0, 0])
joint_velocity = 10.0 # degrees per second
joint_acceleration = 10.0 # degrees per second squared
# Joint angles, in degrees
joint_angles = [
  86.0, # j1
  0.0, #j288.0, # j3
  0.0, # i491.0, # j5
  0.0, # |6my_robot.movej(
  joint_angles,
  joint_velocity,
  joint_acceleration,
```
#### **movel**

- **Description** Moves the robot to a specified Cartesian position.
	- **Parameters**
		- **target**
			- **Description** The end effector's pose, in mm and degrees,

where the angles are extrinsic Euler angles in XYZ order.

- \* \*\*Type\*\* CartesianPose
- \* \*\*velocity\*\*
	- \* \*\*Description\*\* The velocity to move at, in mm/s.
	- \* \*\*Type\*\* MillimetersPerSecond
- \* \*\*acceleration\*\*
- \* \*\*Description\*\* The acceleration to move at, in mm/s^2.
- \* \*\*Type\*\* MillimetersPerSecondSquared
- \* \*\*reference\_frame\*\*
	- \* \*\*Description\*\* The reference frame to move relative to. If None,

the robot's base frame is used.

\* \*\*Type\*\* CartesianPose

#### from machinelogic import Machine

machine = Machine()

my\_robot = machine.get\_robot("Robot")

my\_robot.set\_tcp\_offset([0, 0, 0, 0, 0, 0])

linear\_velocity = 100.0 # millimeters per second

linear\_acceleration = 100.0 # millimeters per second squared

# Target Cartesian pose, in millimeters and degrees

cartesian\_pose = [

-1267.8, # x in millimeters

 $-89.2$ , # y in millimeters

277.4, # z in millimeters

 $-167.8$ , # rx in degrees

179.7, # ry in degrees

-77.8, # rz in degrees

```
reference_frame = [
```

```
23.56, # x in millimeters
```
- $-125.75$ , # y in millimeters
	- 5.92, # z in millimeters
	- 0.31, # rx in degrees
	- 0.65, # ry in degrees

```
90.00, # rz in degrees
```
my\_robot.movel(

cartesian\_pose,

```
linear_velocity, # Optional
```
linear\_acceleration, # Optional

reference\_frame, # Optional

- **Description** Set a callback to the log alarm.
	- **Parameters**
		- **callback**
			- **Description** A callback function to be called when a robot alarm is received.
			- **Type** Callable[[RobotAlarm], None]
	- **Returns**
		- **Description** The callback ID.
		- **Type** int

from machinelogic import Machine

- machine = Machine()
- my\_robot = machine.get\_robot("Robot")
- # The functon defined here is called when the specified alarm occurs
- def handle\_log\_alarm(alarm):
- print(alarm.level, alarm.error\_code, alarm.description)
- my\_robot.on\_log\_alarm(handle\_log\_alarm)

#### **on\_system\_state\_change**

- **Description** Registers a callback for system state changes.
	- **Parameters**
		- **callback**
			- **Description** The callback function.
			- **Type** Callable[[RobotOperationalState, RobotSafetyState], None]
	- **Returns**
		- **Description** The callback ID.
		- **Type** int

```
from machinelogic import Machine
from machinelogic.machinelogic.robot import RobotOperationalState, RobotSafetyState
machine = Machine()
my_robot = machine.get_robot("Robot")
# The function defined here is called when the specified state change occurs
def handle_state_change(robot_operational_state: RobotOperationalState, safety_state: RobotSafetyState):
  A function that is called when the specified state change occurs.
  Args:
    robot_operational_state (RobotOperationalState): The current operational state of the robot.
    safety_state (RobotSafetyState): The current safety state of the robot.
  print(robot_operational_state, safety_state)
callback_id = my_robot.on_system_state_change(handle_state_change)
print(callback_id)
```
#### **reset**

- **Description** Attempts to reset the robot to a normal operational state.
	- **Returns**
		- **Description** True if successful.
		- **Type** bool

from machinelogic import Machine

machine = Machine()

my\_robot = machine.get\_robot("Robot")

did\_reset = my\_robot.reset()

print(did\_reset)

# Robot state should be 'Normal'

print(my\_robot.state.operational\_state)

#### **set\_payload**

- **Description** Sets the payload of the robot.
	- **Parameters**
		- **payload**
			- **Description** The payload, in kg.
			- **Type** Kilograms
	- **Returns**
		- **Description** True if successful.
		- **Type** bool

from machinelogic import Machine

machine = Machine()

my\_robot = machine.get\_robot("Robot")

my\_robot.set\_tcp\_offset([0, 0, 0, 0, 0, 0])

# Weight in Kilograms

weight  $= 2.76$ 

is\_successful = my\_robot.set\_payload(weight)

print(is\_successful)

#### **set\_tcp\_offset**

- **Description** Sets the tool center point offset.
	- **Parameters**
		- **tcp\_offset**
			- **Description** The TCP offset, in mm and degrees, where the angles

are extrinsic Euler angles in XYZ order.

\* \*\*Type\*\* CartesianPose

- \* \*\*Returns\*\*
	- \* \*\*Description\*\* True if the TCP offset was successfully set, False otherwise.

\* \*\*Type\*\* bool

```
from machinelogic import Machine
machine = Machine()
my_robot = machine.get_robot("Robot")
# This offset will be applied in reference
# to the end effector coordinate system
cartesian_offset = [
  10.87, # x in millimeters
 -15.75, # y in millimeters
  200.56, # z in millimeters
   0.31, # rx degrees
   0.65, # ry degrees
   0.00, # rz degrees
]
is_successful = my_robot.set_tcp_offset(cartesian_offset)
print(is_successful)
```
#### **set\_tool\_digital\_output**

- **Description** Sets the value of a tool digital output.
	- **Parameters**
		- **pin**
			- **Description** The pin number.
			- **Type** int
		- **value**
			- **Description** The value to set, where 1 is high and 0 is low.
			- **Type** int
	- **Returns**
		- **Description** True if successful.
		- **Type** bool

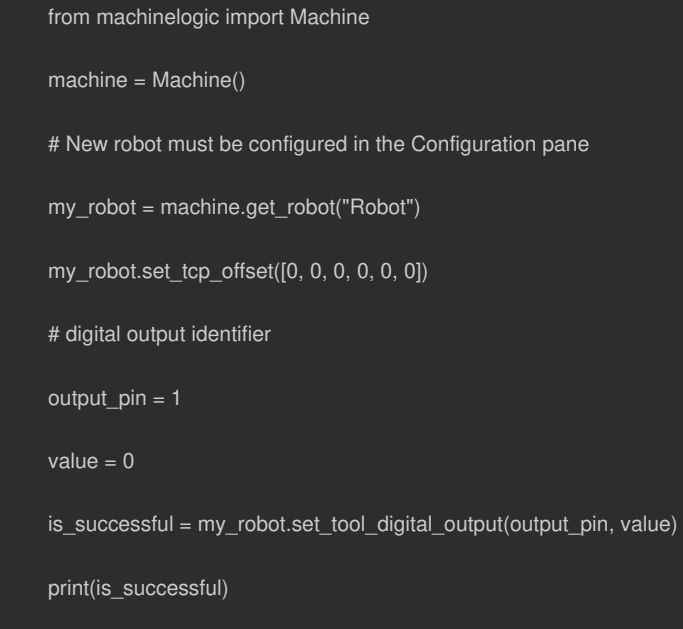

#### **state**

**Description** The current Robot state.

#### **teach\_mode**

- **Description** Put the robot into teach mode (i.e., freedrive).
	- **•** Returns
		- **Description** A context manager that will exit teach mode when it is closed.
		- **Type** \_WithTeach

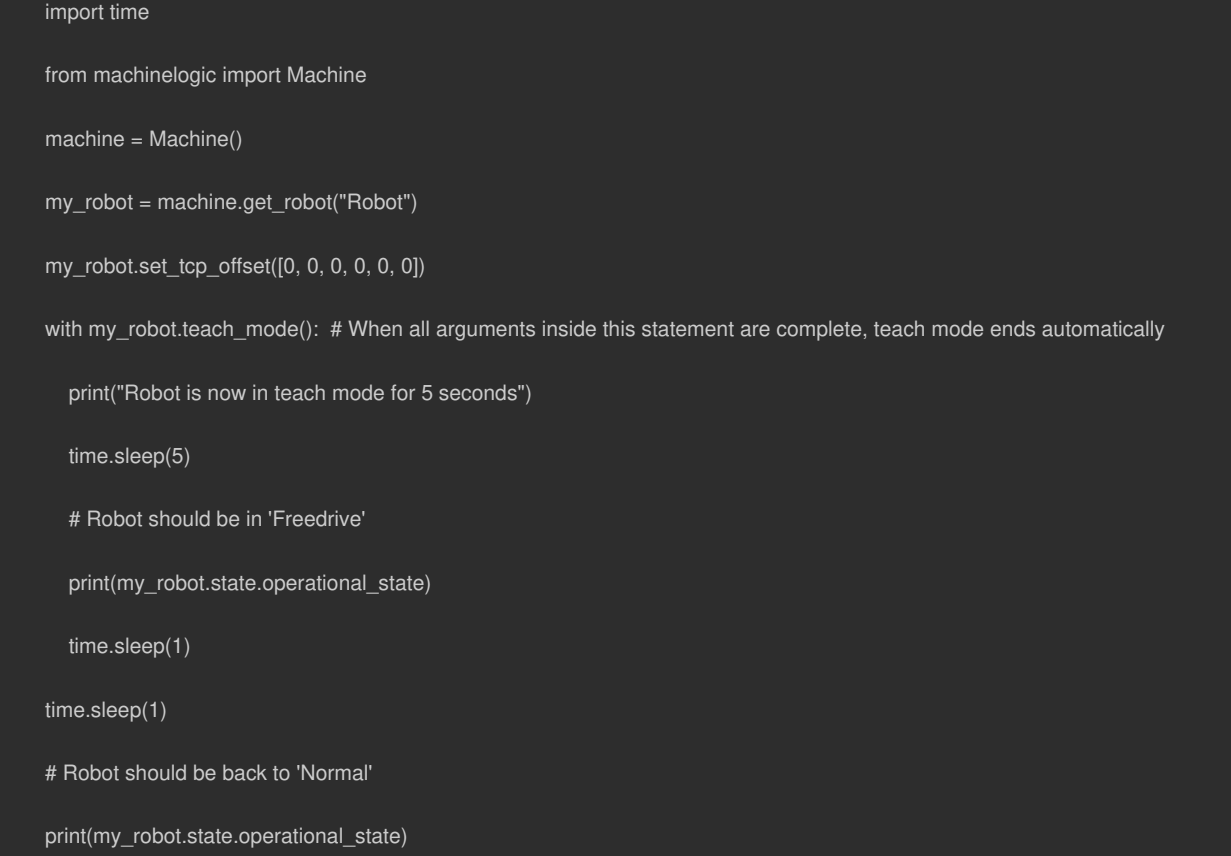

### <span id="page-45-0"></span>RobotState

A representation of the robot current state.

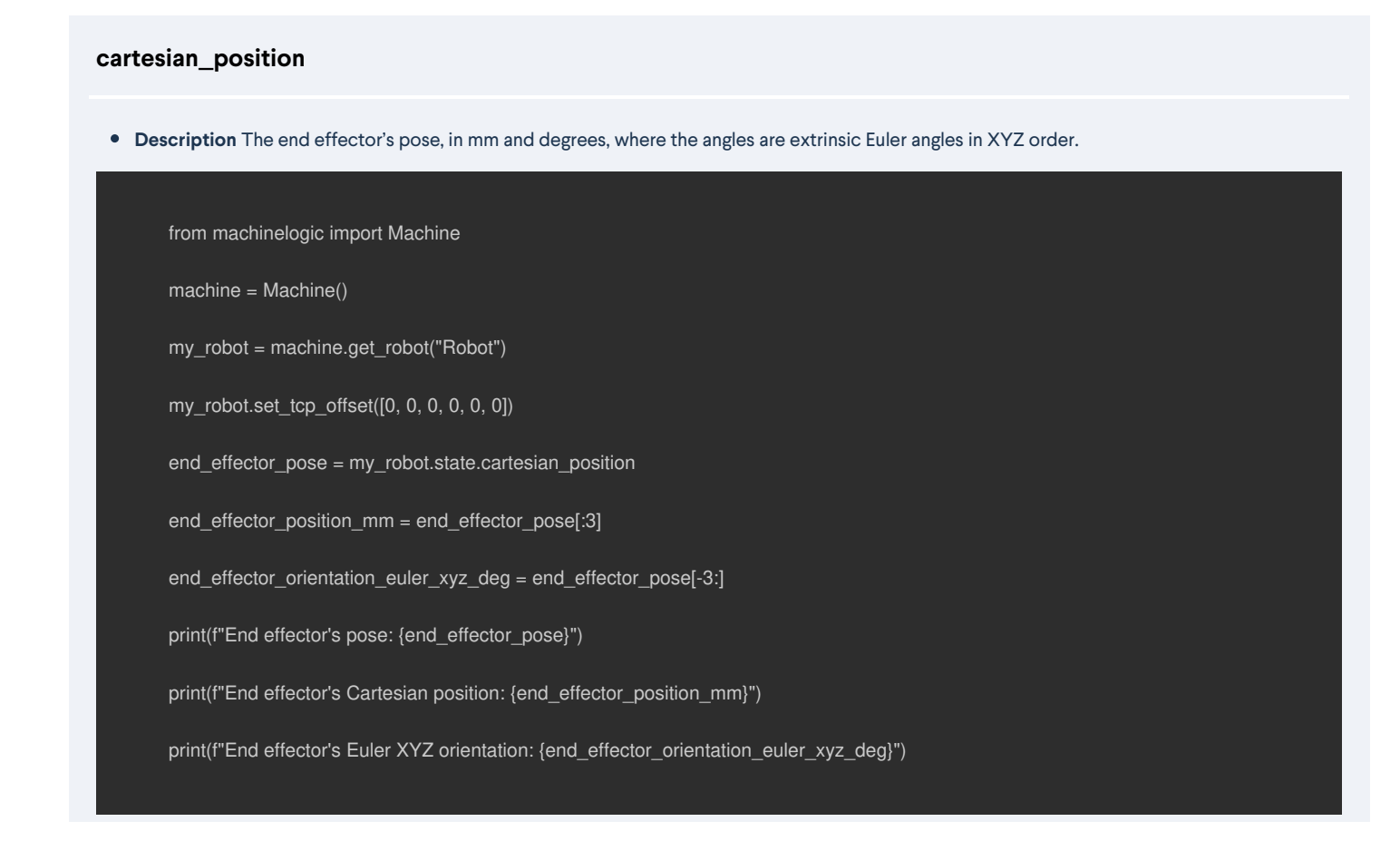

#### **get\_digital\_input\_value**

- **Description** Returns the value of a digital input at a given pin.
	- **Parameters**
		- **pin**
			- **Description** The pin number.
			- **Type** int
	- **•** Returns
		- **Description** True if the pin is high, False otherwise.
		- **Type** None

from machinelogic import Machine

machine = Machine()

my\_robot = machine.get\_robot("Robot")

print(my\_robot.state.get\_digital\_input\_value(0))

#### **joint\_angles**

**Description** The robot current joint angles.

from machinelogic import Machine

 $machine = Machine()$ 

my\_robot = machine.get\_robot("Robot")

my\_robot.set\_tcp\_offset([0, 0, 0, 0, 0, 0])

print(my\_robot.state.joint\_angles)

#### **operational\_state**

**Description** The current robot operational state.

from machinelogic import Machine

machine = Machine()

my\_robot = machine.get\_robot("Robot")

print(my\_robot.state.operational\_state)

#### **safety\_state**

**Description** The current robot safety state.

from machinelogic import Machine

machine = Machine()

my\_robot = machine.get\_robot("Robot")

print(my\_robot.state.safety\_state)

### <span id="page-47-0"></span>RobotConfiguration

A representation of the configuration of a Robot instance. This configuration defines what your Robot is and how it should behave when work is requested from it.

### **cartesian\_velocity\_limit**

**Description** The maximum Cartesian velocity of the robot, in mm/s.

from machinelogic import Machine

machine = Machine()

my\_robot = machine.get\_robot("Robot")

print(my\_robot.configuration.cartesian\_velocity\_limit)

#### **joint\_velocity\_limit**

**Description** The robot joints' maximum angular velocity, in deg/s.

from machinelogic import Machine

machine = Machine()

my\_robot = machine.get\_robot("Robot")

print(my\_robot.configuration.joint\_velocity\_limit)

#### **name**

**Description** The friendly name of the robot.

from machinelogic import Machine

machine = Machine()

my\_robot = machine.get\_robot("Robot")

print(my\_robot.configuration.name)

#### **robot\_type**

**Description** The robot's type.

from machinelogic import Machine

machine = Machine()

my\_robot = machine.get\_robot("Robot")

print(my\_robot.configuration.robot\_type)

#### **uuid**

**Description** The robot's ID.

from machinelogic import Machine

machine = Machine()

my\_robot = machine.get\_robot("Robot")

print(my\_robot.configuration.uuid)

### <span id="page-49-0"></span>RobotOperationalState

The robot's operational state.

Possible values:

- Offline
- NonOperational
- Freedrive
- Normal

## <span id="page-49-1"></span>RobotSafetyState

The robot's safety state.

Possible values:

- Normal
- ProtectiveStop
- EmergencyStop
- ReducedSpeed
- SafeguardStop
- Unknown

### <span id="page-49-2"></span>**SequenceBuilder**

A builder for a sequence of moves.

#### **append\_movej**

- **Description** Append a movej to the sequence.
	- **Parameters**
		- **target**
			- **Description** The target joint angles, in degrees.
			- **Type** JointAngles
		- **velocity**
			- **Description** The velocity of the move, in degrees per second.
			- **Type** DegreesPerSecond
			- **Default** 10.0
		- **acceleration**
			- **Description** The acceleration of the move, in degrees per second squared.
			- **Type** DegreesPerSecondSquared
			- **Default** 10.0
		- **blend\_radius**
			- **Description** The blend radius of the move, in millimeters.
			- **Type** Millimeters
- **Default** 0.0
- **•** Returns
	- **Description** The builder.
	- **Type** SequenceBuilder

#### **append\_movel**

- **Description** Append a movel to the sequence.
	- **Parameters**
		- **target**
			- **Description** The target pose.
			- **Type** CartesianPose
		- **velocity**
			- **Description** The velocity of the move, in millimeters per second.
			- **Type** MillimetersPerSecond
			- **Default** 100.0
		- **acceleration**
			- **Description** The acceleration of the move, in millimeters per second squared.
			- **Type** MillimetersPerSecondSquared
			- **Default** 100.0
		- **blend\_radius**
			- **Description** The blend radius of the move, in millimeters.
			- **Type** Millimeters
			- **Default** 0.0
		- **reference\_frame**
			- **Description** The reference frame for the target pose.
			- **Type** CartesianPose
			- **Default** None
	- **•** Returns
		- **Description** The builder.
		- **Type** SequenceBuilder

### <span id="page-50-0"></span>**DigitalInput**

A software representation of an DigitalInput. It is not recommended that you construct this object yourself. Rather, you should query it from a Machine instance.

#### **configuration**

**Description** DigitalInputConfiguration: The configuration of the DigitalInput.

#### **state**

**Description** DigitalInputState: The state of the DigitalInput.

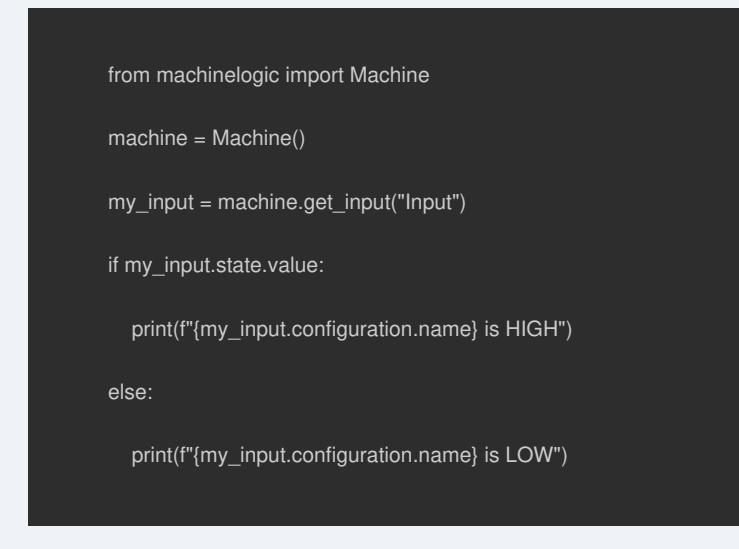

### <span id="page-51-0"></span>**DigitalInputState**

Representation of the current state of an DigitalInput/DigitalOutput instance.

#### **value**

**Description** bool: The current value of the IO pin. True means high, while False means low. This is different from active/inactive, which depends on the active\_high configuration.

### <span id="page-51-1"></span>DigitalInputConfiguration

Representation of the configuration of an DigitalInput/DigitalOutput. This configuration is established by the configuration page in MachineLogic.

#### **active\_high**

**Description** bool: The value that needs to be set to consider the DigitalInput/DigitalOutput as active.

#### **device**

**Description** int: The device number of the DigitalInput/DigitalOutput.

#### **ip\_address**

**Description** str: The ip address of the DigitalInput/DigitalOutput.

#### **name**

**Description** str: The name of the DigitalInput/DigitalOutput.

#### **port**

**Description** int: The port number of the DigitalInput/DigitalOutput.

#### **uuid**

**Description** str: The unique ID of the DigitalInput/DigitalOutput.

## <span id="page-52-0"></span>**DigitalOutput**

A software representation of an Output. It is not recommended that you construct this object yourself. Rather, you should query it from a Machine instance.

#### **configuration**

**Description** OutputConfiguration: The configuration of the Output.

#### **write**

- **Description** Writes the value into the Output, with True being high and False being low.
	- **Parameters**
		- **value**
			- **Description** The value to write to the Output.
			- **Type** bool
	- **Raises**
		- **Type** DigitalOutputException
			- **Description** If we fail to write the value to the Output.

from machinelogic import Machine, MachineException, DigitalOutputException

machine = Machine()

my\_output = machine.get\_output("Output")

my\_output.write(True) # Write "true" to the Output

```
my_output.write(False) # Write "false" to the Output
```
## <span id="page-53-0"></span>DigitalOutputConfiguration

Representation of the configuration of an DigitalInput/DigitalOutput. This configuration is established by the configuration page in MachineLogic.

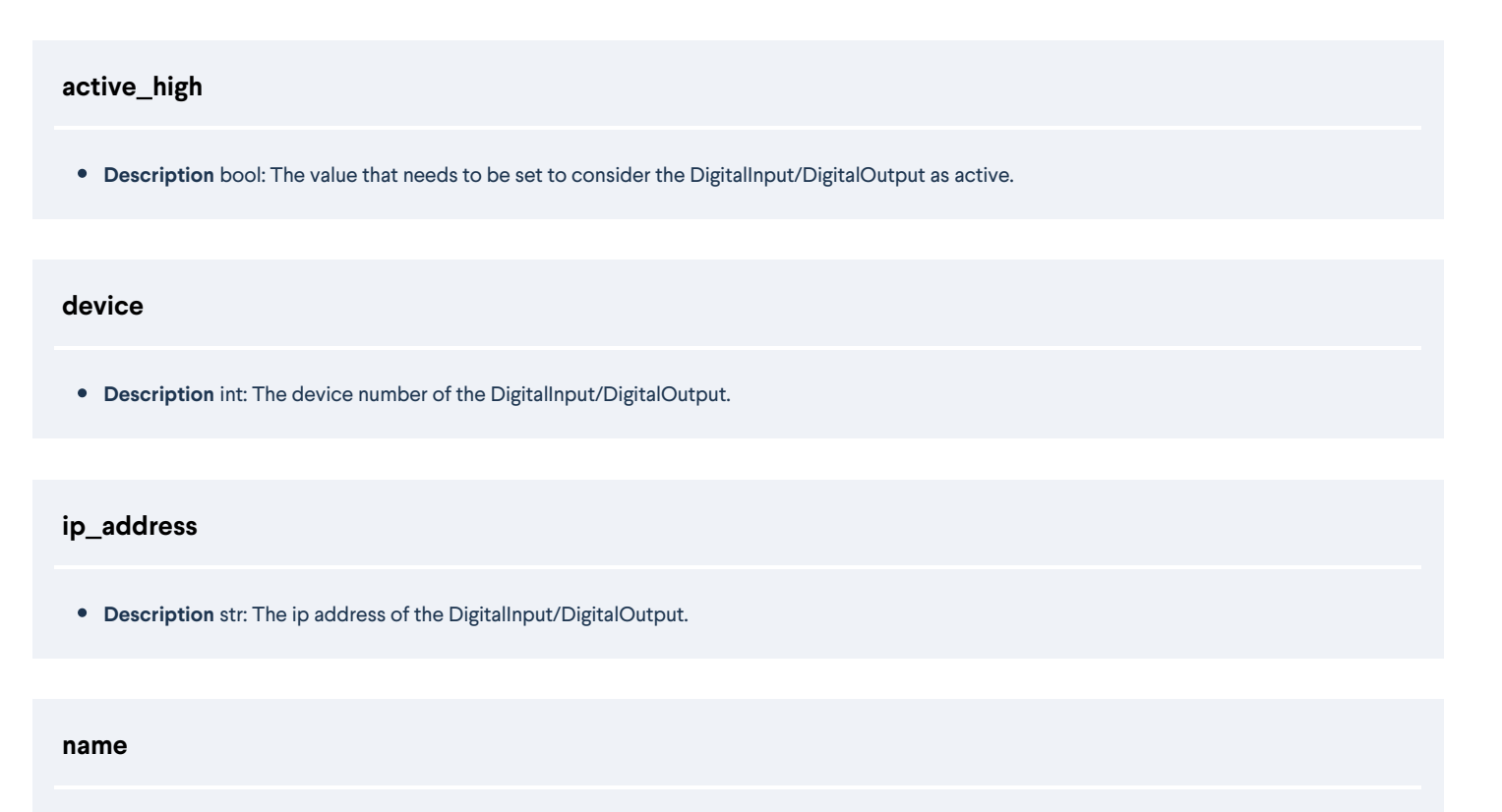

**Description** str: The name of the DigitalInput/DigitalOutput.

#### **port**

**Description** int: The port number of the DigitalInput/DigitalOutput.

#### **uuid**

**Description** str: The unique ID of the DigitalInput/DigitalOutput.

### <span id="page-53-1"></span>Pneumatic

A software representation of a Pneumatic. It is not recommended that you construct this object yourself. Rather, you should query it from a Machine instance:

#### E.g.:

machine = Machine()

my\_pneumatic = machine.get\_pneumatic("Pneumatic")

In this example, "Pneumatic" is the friendly name assigned to a Pneumatic in the MachineLogic configuration page.

#### **configuration**

**Description** PneumaticConfiguration: The configuration of the actuator.

#### **idle\_async**

- **Description** Idles the Pneumatic.
	- **Raises**
		- **Type** PneumaticException
			- **Description** If the idle was unsuccessful.

#### **pull\_async**

- **Description** Pulls the Pneumatic.
	- **Raises**
		- **Type** PneumaticException
			- **Description** If the pull was unsuccessful.

#### **push\_async**

- **Description** Pushes the Pneumatic.
	- **Raises**
		- **Type** PneumaticException
			- **Description** If the push was unsuccessful.

#### **state**

**Description** PneumaticState: The state of the actuator.

### <span id="page-54-0"></span>PneumaticConfiguration

Representation of a Pneumatic configuration.

#### **device**

**Description** int: The device of the axis.

#### **input\_pin\_pull**

**Description** Optional[int]: The optional pull in pin.

#### **input\_pin\_push**

**Description** Optional[int]: The optional push in pin.

#### **ip\_address**

**Description** str: The IP address of the axis.

#### **name**

**Description** str: The name of the Pneumatic.

#### **output\_pin\_pull**

**Description** int: The pull out pin of the axis.

#### **output\_pin\_push**

**Description** int: The push out pin of the axis.

#### **uuid**

**Description** str: The ID of the Pneumatic.

### <span id="page-55-0"></span>**ACMotor**

A software representation of an AC Motor. It is not recommended that you construct this object yourself. Rather, you should query it from a Machine instance:

E.g.:

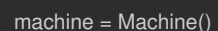

my\_ac\_motor = machine.get\_ac\_motor("AC Motor")

#### **configuration**

**Description** ACMotorConfiguration: The configuration of the ACMotor.

#### **move\_forward**

- **Description** Begins moving the AC Motor forward.
	- **Raises**
		- **Type** ACMotorException
			- **Description** If the move was unsuccessful.

from time import sleep

from machinelogic import Machine

machine = Machine()

my\_ac\_motor = machine.get\_ac\_motor("AC Motor")

my\_ac\_motor.move\_forward()

sleep(10)

my\_ac\_motor.stop()

#### **move\_reverse**

- **Description** Begins moving the AC Motor in reverse.
	- **Raises**
		- **Type** ACMotorException
			- **Description** If the move was unsuccessful.

#### import time

from machinelogic import Machine

machine = Machine()

my\_ac\_motor = machine.get\_ac\_motor("AC Motor")

# Move the AC motor in reverse

my\_ac\_motor.move\_reverse()

# The AC motor will stop moving if the program terminates

time.sleep(10)

#### **stop**

- **Description** Stops the movement of the AC Motor.
	- **Raises**
		- **Type** ACMotorException
			- **Description** If the stop was unsuccessful.

#### import time

from machinelogic import Machine

machine = Machine()

my\_ac\_motor = machine.get\_ac\_motor("AC Motor")

# Move the AC Motor forwards

my\_ac\_motor.move\_forward()

# Do something here

time.sleep(10)

my\_ac\_motor.stop()

### <span id="page-57-0"></span>ACMotorConfiguration

Representation of a ACMotor configuration.

#### **device**

**Description** int: The device of the axis.

#### **ip\_address**

**Description** str: The IP address of the axis.

#### **name**

**Description** str: The name of the Pneumatic.

**output\_pin\_direction**

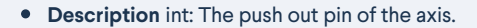

#### **output\_pin\_move**

**Description** int: The pull out pin of the axis.

#### **uuid**

**Description** str: The ID of the Pneumatic.

### <span id="page-58-0"></span>BagGripper

A software representation of a Bag Gripper. It is not recommended that you construct this object yourself. Rather, you should query it from a Machine instance:

E.g.:

machine = Machine()

my\_bag\_gripper = machine.get\_bag\_gripper("Bag Gripper")

In this example, "Bag Gripper" is the friendly name assigned to a Bag Gripper in the MachineLogic configuration page.

# **close\_async**

- **Description** Closes the Bag Gripper.
	- **Raises**
		- **Type** BagGripperException
			- **Description** If the Bag Gripper fails to close.

import time from machinelogic import Machine machine = Machine() my\_bag\_gripper = machine.get\_bag\_gripper("Bag Gripper") # Open the Bag Gripper my\_bag\_gripper.open\_async() # You can do something while the Bag Gripper is open time.sleep(10) # Close the Bag Gripper my\_bag\_gripper.close\_async()

#### **configuration**

**Description** BagGripperConfiguration: The configuration of the actuator.

#### **open\_async**

- **Description** Opens the Bag Gripper.
	- **Raises**
		- **Type** BagGripperException
			- **Description** If the Bag Gripper fails to open.

#### import time

from machinelogic import Machine

machine = Machine()

my\_bag\_gripper = machine.get\_bag\_gripper("Bag Gripper")

# Open the Bag Gripper

my\_bag\_gripper.open\_async()

# You can do something while the Bag Gripper is open

time.sleep(10)

# Close the Bag Gripper

my\_bag\_gripper.close\_async()

**Description** BagGripperState: The state of the actuator.

### <span id="page-60-0"></span>BagGripperConfiguration

Representation of a Bag gripper configuration.

#### **device**

**Description** int: The device of the Bag gripper.

#### **input\_pin\_close**

**Description** int: The close in pin of the Bag gripper.

#### **input\_pin\_open**

**Description** int: The open in pin of the Bag gripper.

#### **ip\_address**

**Description** str: The IP address of the Bag gripper.

#### **name**

**Description** str: The name of the Bag gripper.

#### **output\_pin\_close**

**Description** int: The close out pin of the Bag gripper.

#### **output\_pin\_open**

**Description** int: The open out pin of the Bag gripper.

#### **uuid**

**Description** str: The ID of the Bag gripper.